## Alarmanlage SOFTLINE Magic Alarm 1'13 ohne Wegfahrsperre bei einer RP13

von Dieter Schotte (002)

Die Anlage ist meines Erachtens mit dem PlugIn-Satz für jemanden mit nicht gerade 2 linken Händen leicht zu montieren und auf Grund ihrer Einstellungsmöglichkeiten äußerst effizient. Die Preisdifferenz zur Originalanlage ist nicht von der Hand zu weisen. Unser Mitglied Dieter Hirrle kann Euch diesbezüglich ein verbindliches Angebot machen. Natürlich lässt sich die Anlage auch direkt bei Softline bestellen - aber warum soll man nicht vergleichen?

Unter dem Link www.softline-online.de bekommt Ihr alle Infos frei Haus.

Summasummarum bin ich mit dieser Anlage sehr zufrieden und wünsche allen. welche das auch so empfinden, viel Spaß beim Einbau.

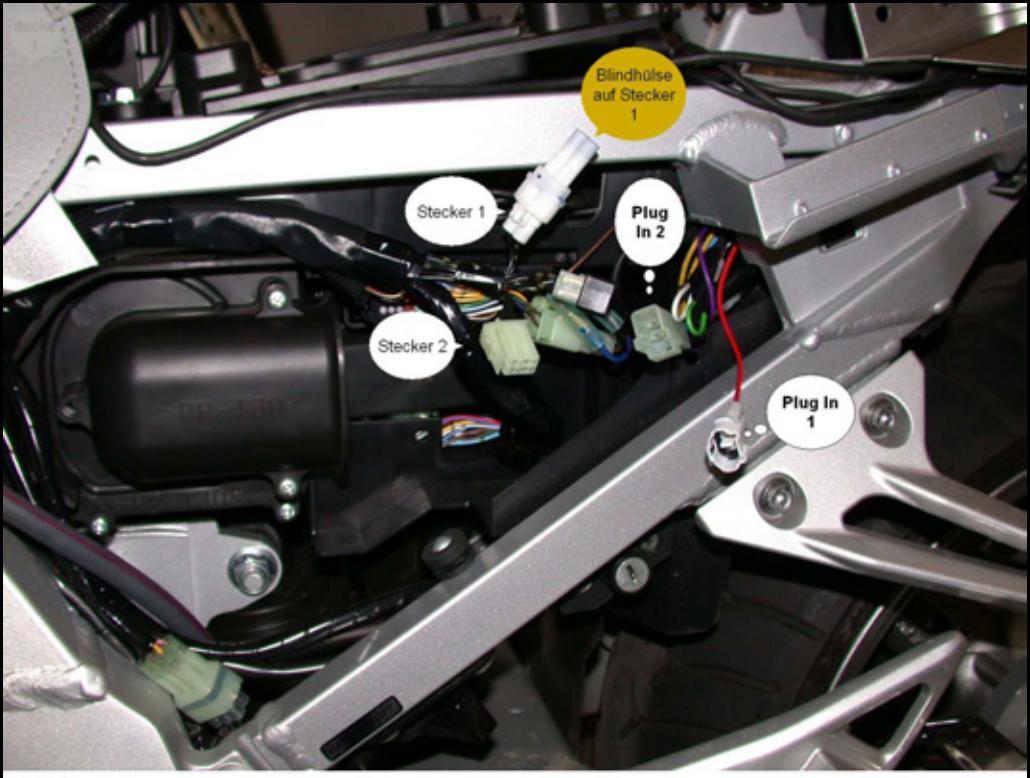

## Bild 1

Der PlugIn-Satz erleichtert die Montage enorm und ist selbst für einen Pseudoelektriker die Hilfe schlechthin. Die Anschlüsse liegen auf der, wie man sieht, linken Fahrzeugseite. Entsprechend geöffnet, ist der Einbau ein Kinderspiel.

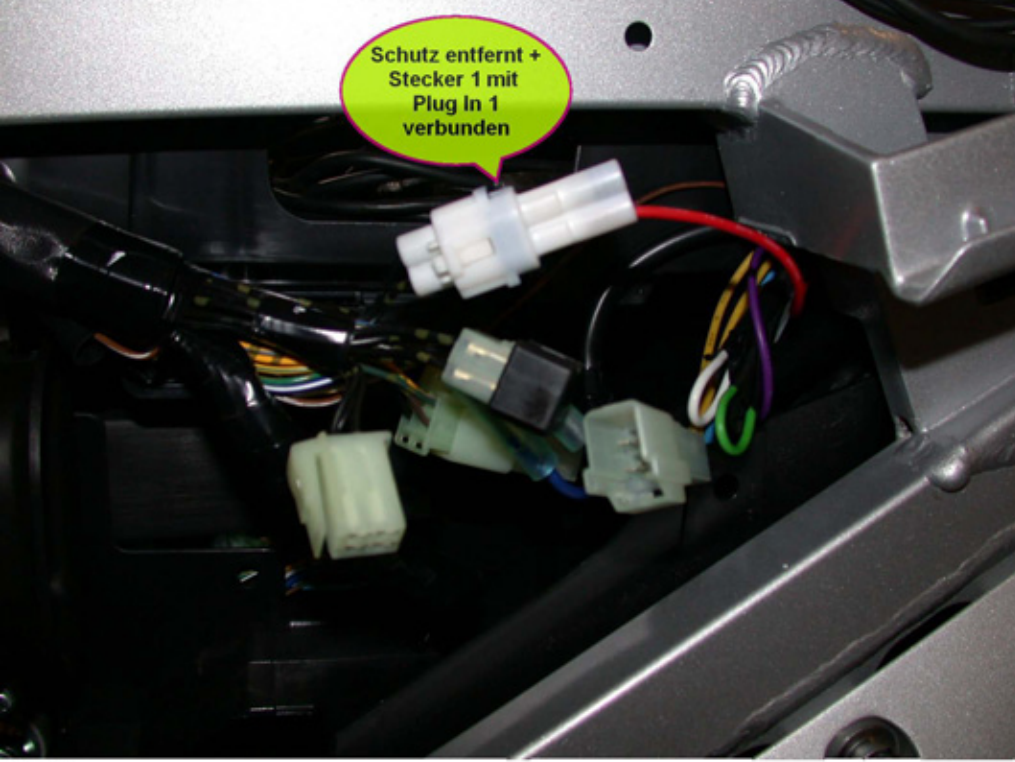

Bild 2: Den Blindstopfen entfernen und durch das passende Plug In ersetzen.

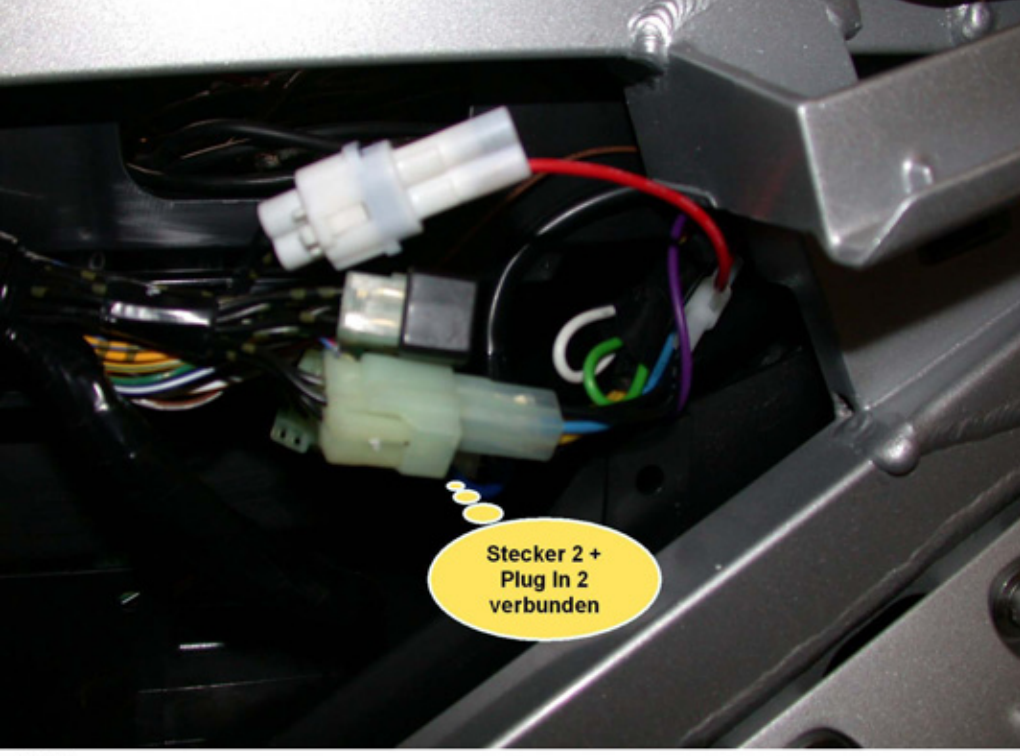

## Bild 3: Die Stecker miteinander verbinden - fertig, fast fertig!

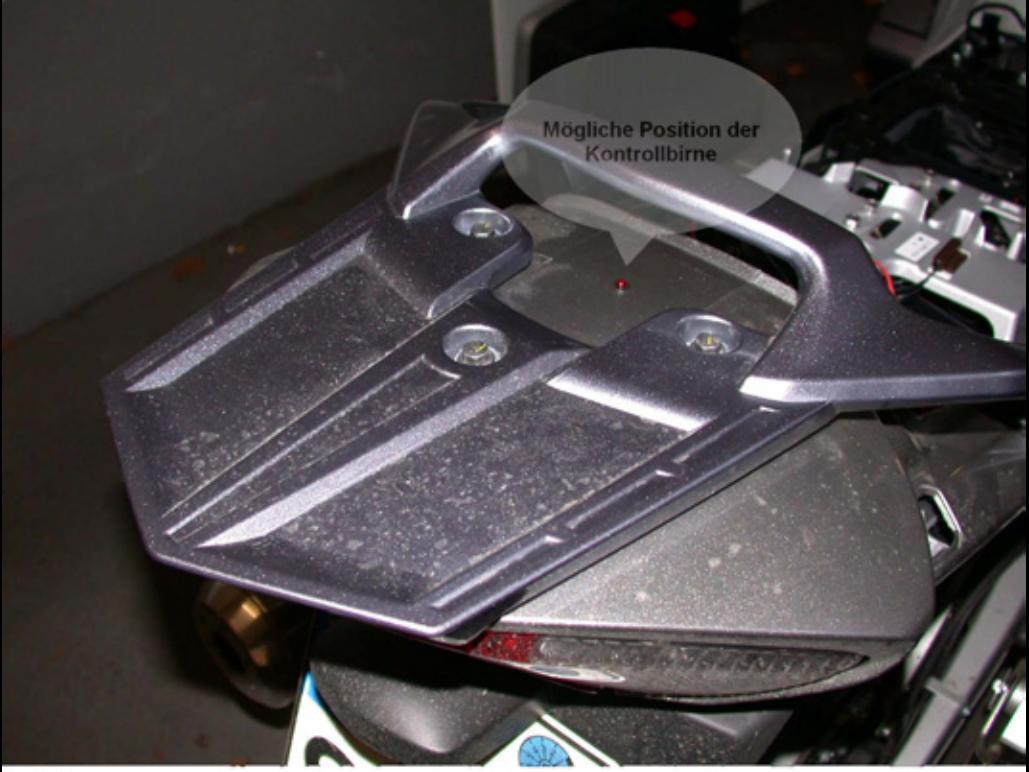

Bild 4:

Die Anlage hat natürlich auch eine Kontrolleinrichtung. Diese zeigt den Einschaltzustand an! Sollte man, wenn auch nicht zwingend an dieser gezeigten Stelle, unbedingt installieren. Hierfür mit einer Schieblehre ausmessen und ein passendes Loch in die Verkleidung bohren.

ACHTUNG! - lieber etwas zu klein bohren, damit eine "Klemmpassung" erreicht wird!

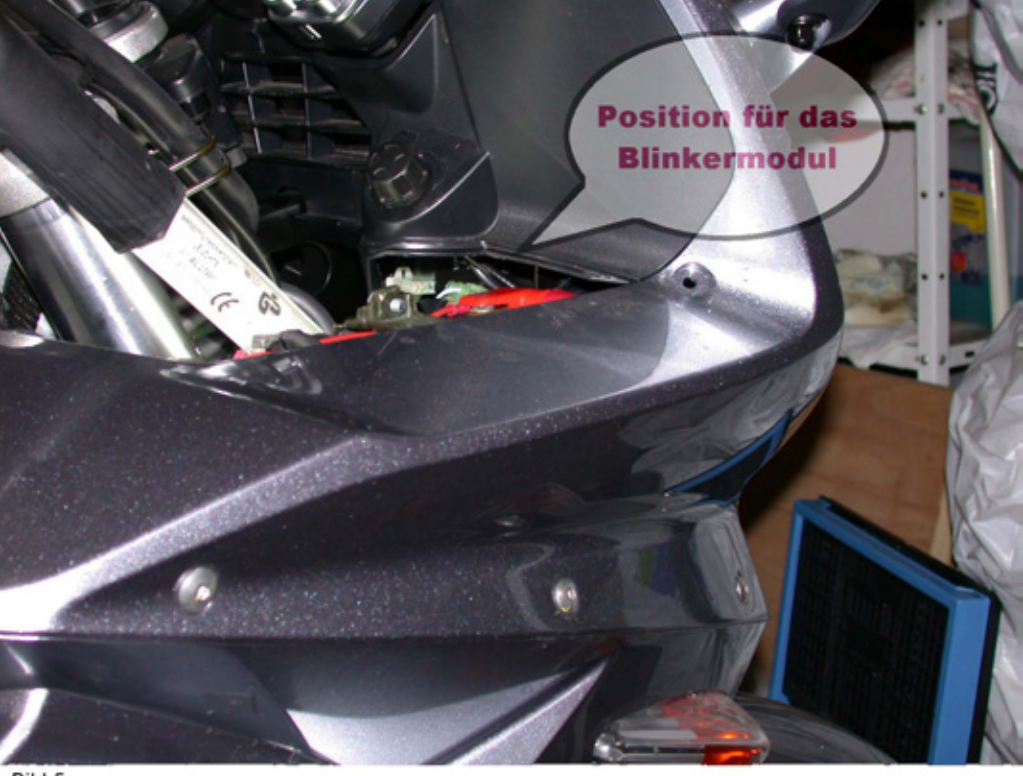

## Bild 5:

Jetzt wird es leider arg fummelig! Für die Blinkanlage sollte ein mitgeliefertes Modul zwischengeschaltet werden. Ehrlich, ich habe nicht lange gesucht, jedoch für die Montage auf Grund der Position des Blinkerrelais etwas länger gebraucht. Nur keine Angst, erstmal sind die Stecker meines Erachtens eindeutig und mit etwas Fingerspitzengefühl durchaus montierbar. Sollte sich jemand etwas unsicher sein, lieber Finger weg, da sonst womöglich kein Blinker mehr funktioniert!

**Getrennter Originalstecker** zur Aufnahme des **Blinkermoduls** 

Bild 6:

Der Stecker etwas größer, zum besseren Erkennen. Hier sollte das Modul zwischengesteckt werden.

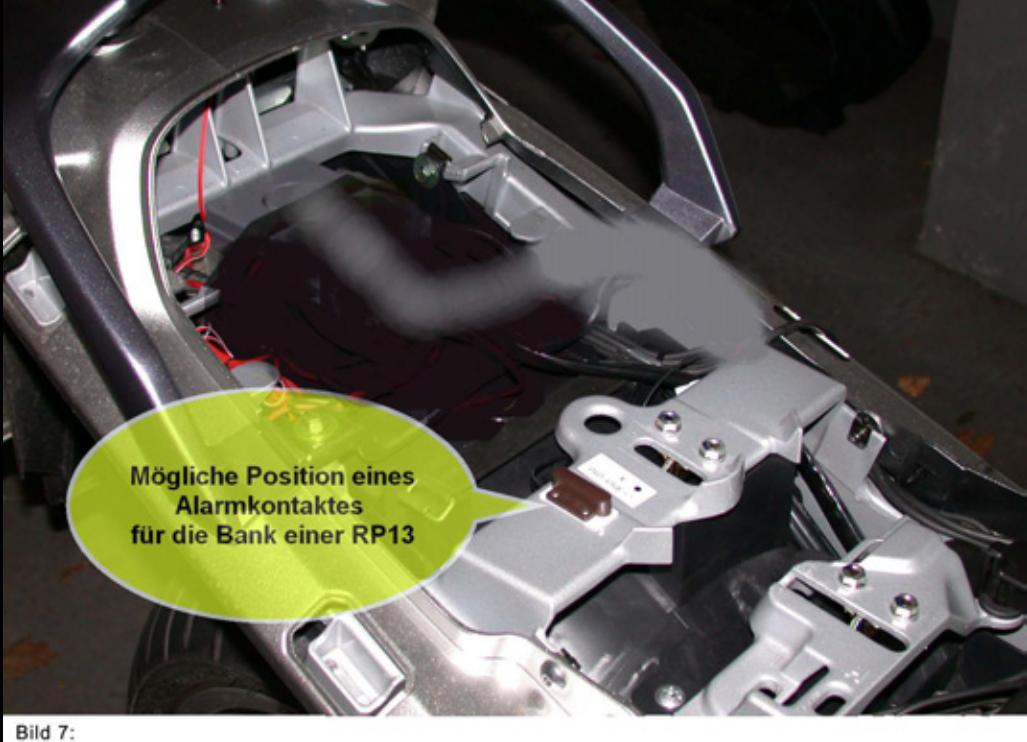

Im Lieferumfang nicht enthalten, aber in beliebiger Menge einzusetzen, sind Kontaktsätze zur Teileabsicherung. Hier obliegt es der Fantasie des Einzelnen, ob und wie er diese einsetzt. Ich habe damit meine Sozia/us-Bank gesichert, da bei meiner RP13 diese als erstes geöffnet werden muß - im Gegensatz zu den bis RP11-Modellen. Die Anwendung dieser Extras entnehmt bitte der Anleitung - kein Problem - wirklich!

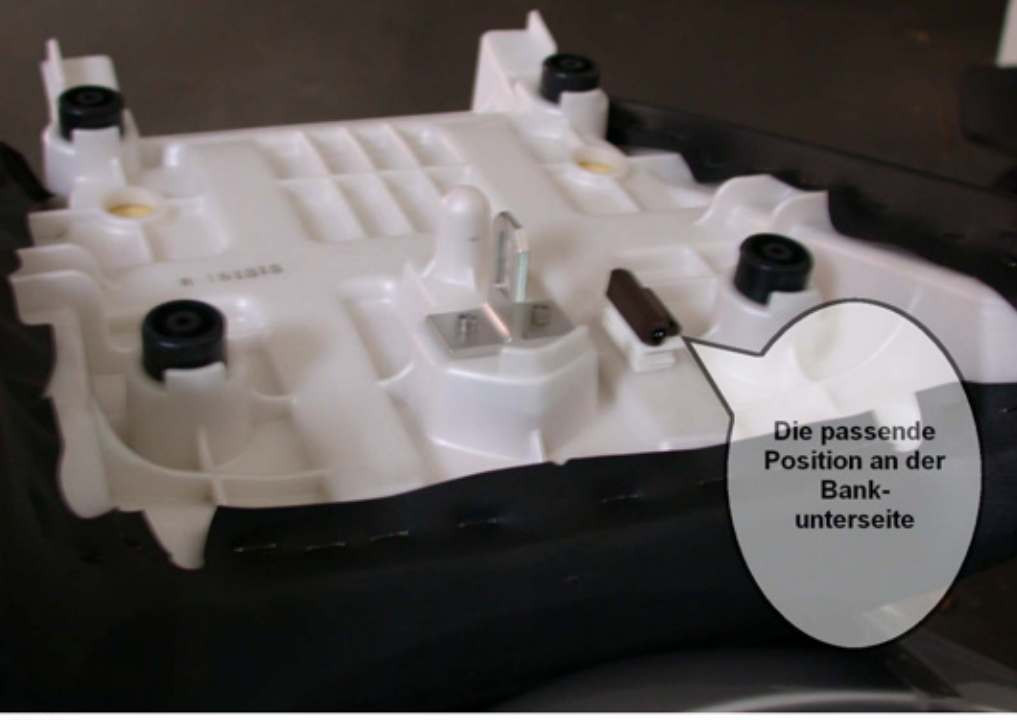